# Steps To Making Money As An Affiliate: The Ultimate Guide

Affiliate marketing is a great way to make money online. It's a performancebased marketing strategy where you earn a commission for promoting other people's products or services. This means that you don't have to create your own products or services, you just need to find a product or service that you believe in and promote it to your audience.

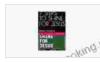

7 Steps to Making Money as an Affiliate: Make Money With Affiliate Marketing by Okongor Ndifon

| 🚖 🚖 🚖 🚖 4.6 out of 5           |             |
|--------------------------------|-------------|
| Language                       | : English   |
| File size                      | : 108 KB    |
| Text-to-Speech                 | : Enabled   |
| Screen Reader                  | : Supported |
| Enhanced typesetting : Enabled |             |
| Word Wise                      | : Enabled   |
| Print length                   | : 11 pages  |
| Lending                        | : Enabled   |
|                                |             |

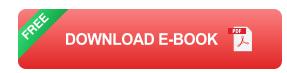

If you're new to affiliate marketing, don't worry, this guide will teach you everything you need to know. We'll cover everything from choosing the right products to promote to driving traffic to your affiliate links.

#### Step 1: Choosing the right products to promote

The first step to making money as an affiliate is to choose the right products to promote. Not all products are created equal, so it's important to

choose products that are relevant to your audience and that you believe in.

Here are a few things to consider when choosing products to promote:

- Relevance: The product should be relevant to your audience. If you're promoting a product to people who are interested in health and fitness, don't promote a product that's about making money online.
- Quality: The product should be high-quality. You don't want to promote a product that's low-quality or that doesn't work. This will only damage your reputation and make it less likely that people will buy from you.
- Commission: The commission rate is the percentage of the sale price that you'll earn. The commission rate will vary depending on the product and the affiliate program.

#### Step 2: Creating high-quality content

Once you've chosen the products that you want to promote, the next step is to create high-quality content that will drive traffic to your affiliate links.

Your content can take many different forms, such as blog posts, articles, videos, or social media posts. The important thing is that your content is informative and engaging, and that it provides value to your audience.

Here are a few tips for creating high-quality content:

 Write about topics that your audience is interested in. If you're not sure what your audience is interested in, do some research or ask them directly.

- Use keywords in your content. Keywords are the words and phrases that people use to search for information online. By using keywords in your content, you can make it more likely that people will find your content when they're searching for information about the products that you're promoting.
- Promote your content on social media. Social media is a great way to drive traffic to your website and promote your affiliate links. Share your content on social media platforms like Facebook, Twitter, and Instagram, and use relevant hashtags to help people find your content.

#### Step 3: Driving traffic to your affiliate links

Once you've created high-quality content, the next step is to drive traffic to your affiliate links.

There are a number of different ways to drive traffic to your affiliate links, such as:

- Search engine optimization (SEO): SEO is the process of optimizing your website and content so that it ranks higher in search engine results pages (SERPs). By optimizing your website for SEO, you can make it more likely that people will find your content when they're searching for information about the products that you're promoting.
- Paid advertising: Paid advertising is a great way to reach a wider audience and drive traffic to your affiliate links. You can use paid advertising platforms like Google AdWords and Facebook Ads to target people who are interested in the products that you're promoting.
- Social media marketing: Social media marketing is a great way to build relationships with your audience and promote your affiliate links.

Share your content on social media platforms like Facebook, Twitter, and Instagram, and use relevant hashtags to help people find your content.

 Email marketing: Email marketing is a great way to stay in touch with your audience and promote your affiliate links. Build an email list of people who are interested in the products that you're promoting, and send them regular emails with valuable content and exclusive offers.

#### Step 4: Tracking your results

Once you've started promoting your affiliate links, it's important to track your results so that you can see what's working and what's not.

There are a number of different ways to track your affiliate marketing results, such as:

- Google Analytics: Google Analytics is a free tool that you can use to track the traffic to your website. Google Analytics can tell you where your traffic is coming from, what pages people are visiting, and how long they're staying on your website.
- Affiliate marketing software: There are a number of different affiliate marketing software programs that you can use to track your affiliate marketing results. Affiliate marketing software can track things like clicks, sales, and commissions.

Affiliate marketing is a great way to make money online. It's a performancebased marketing strategy where you earn a commission for promoting other people's products or services. This means that you don't have to create your own products or services, you just need to find a product or service that you believe in and promote it to your audience.

If you're new to affiliate marketing, don't worry, this guide has taught you everything you need to know. We've covered everything from choosing the right products to promote to driving traffic to your affiliate links.

So what are you waiting for? Start making money as an affiliate today.

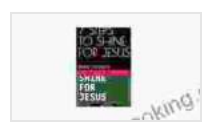

7 Steps to Making Money as an Affiliate: Make Money With Affiliate Marketing by Okongor Ndifon

| ★ ★ ★ ★ ▲ 4.6 c      | out of 5    |
|----------------------|-------------|
| Language             | : English   |
| File size            | : 108 KB    |
| Text-to-Speech       | : Enabled   |
| Screen Reader        | : Supported |
| Enhanced typesetting | : Enabled   |
| Word Wise            | : Enabled   |
| Print length         | : 11 pages  |
| Lending              | : Enabled   |

DOWNLOAD E-BOOK

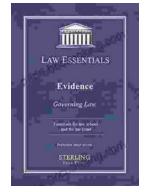

### Governing Law for Law School and Bar Exam Prep: Your Essential Guide to Legal Success

Unlock the Secrets of Legal Reasoning and Analysis Step into the world of law with an unwavering foundation in governing law. This comprehensive book is...

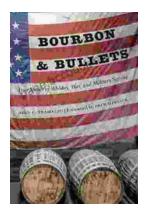

## Unveiling the Epic Tales of Whiskey, War, and Military Valor

In the tapestry of history, where courage and sacrifice intertwine, true stories of war and military service have captivated generations. "True Stories Of Whiskey...